## **Data Spaces Discovery Day** October 19, 2023 | Vienna

## How to enable your company for secure data collaboration?

Ute Burkardt | Volkswagen AG Matthias Buchhorn-Roth | Confinity-X

# CofinityX

How to enable your company for secure data collaboration?

#### **Data Spaces Discovery Day**

Business value of sovereign data sharing

Vienna | October 19, 2023

October 19th, 2023

Matthias Buchhorn-Roth

Product Lead

#### **Take Always:**

- 1. Build Data Management Landing Zones
- **Develop Strong Communities**
- 3. Understand Core and Enablement **Services**
- 4. Starting Point For Developer

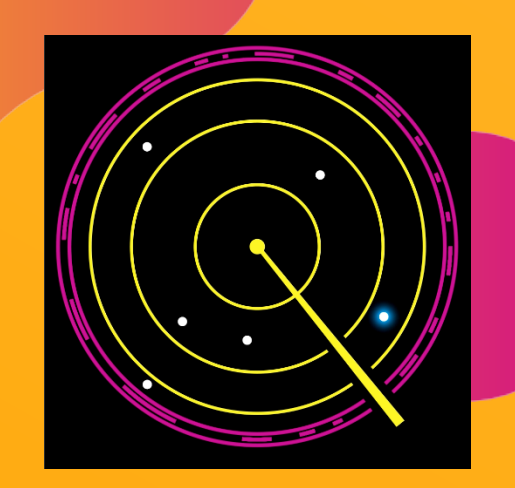

#### **1. Data Management Landing Zone**

Setup an secure and scaleable data architecture in your company

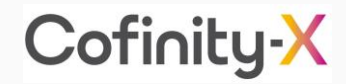

#### Implement data landing zones with [Data Mesh](https://learn.microsoft.com/en-us/events/all-around-azure-unlocked-cloud-scale-analytics/building-out-tailwind-traders-data-mesh) and [Data Spaces](https://eclipse-dataspaceconnector.github.io/docs/#/README)

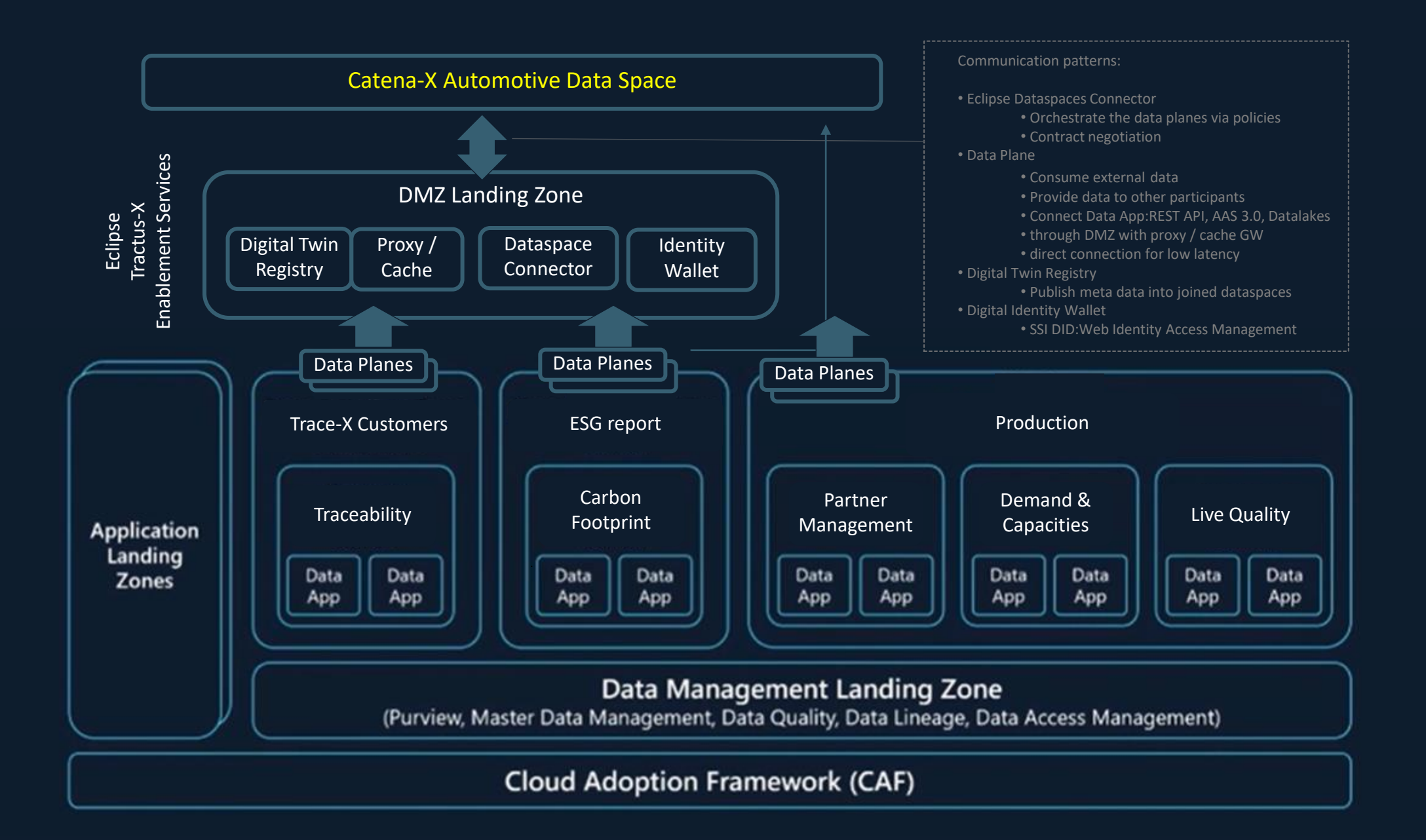

#### **2. Develop strong Open-Source-Communities**

Start the user journey into Dataspaces - With the example of CATENA-X

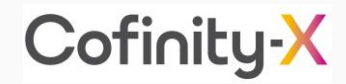

#### The Catena-X

### Data Space

[https://catena-x.net/en/](https://catena-x.net/en/catena-x-introduce-implement/how-to-operate-catena-x) [catena-x-introduce-implement/](https://catena-x.net/en/catena-x-introduce-implement/how-to-operate-catena-x) [how-to-operate-catena-x](https://catena-x.net/en/catena-x-introduce-implement/how-to-operate-catena-x)

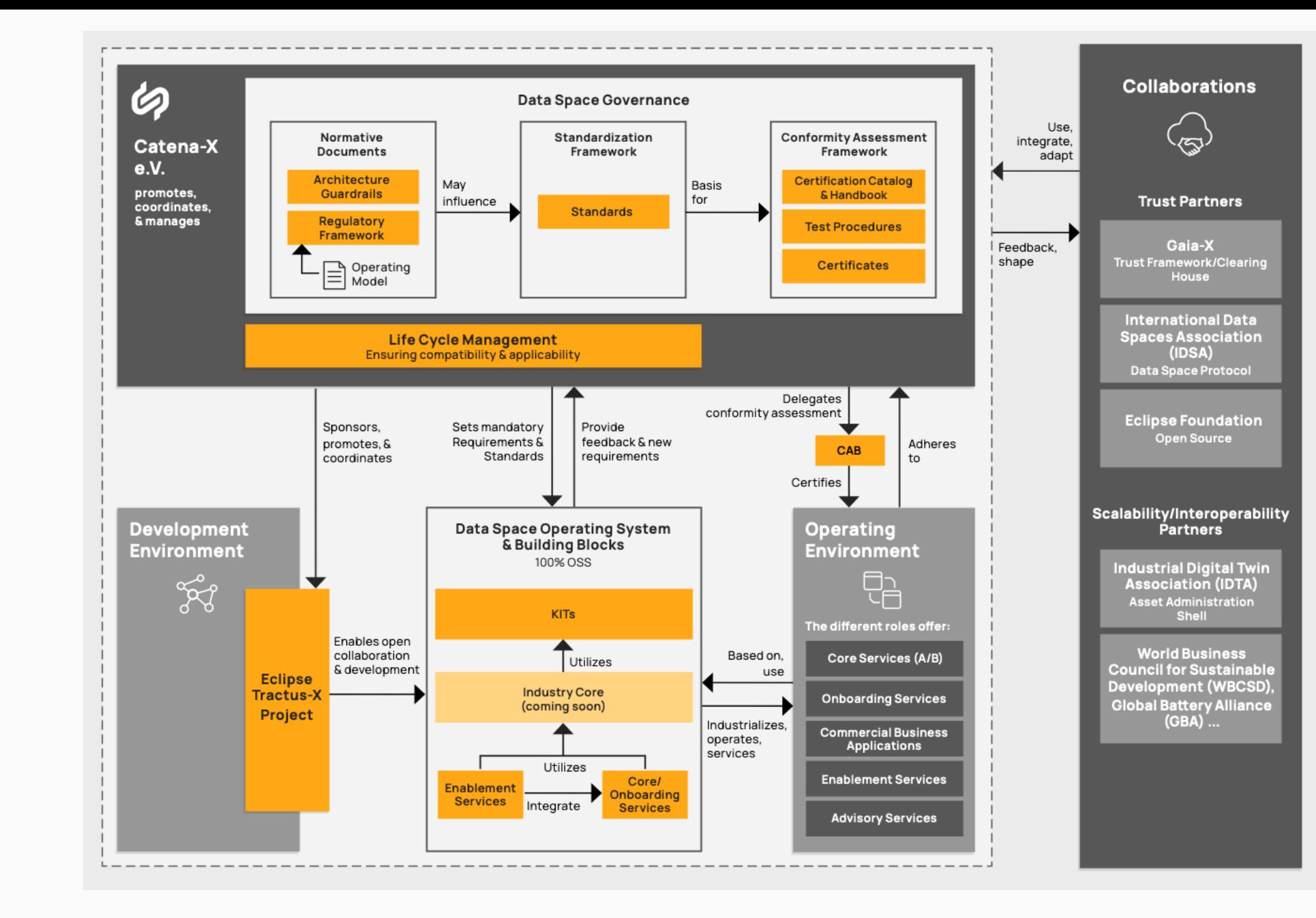

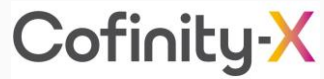

#### **3. Pick a Use Case**

Understand the Data Space concept and start with one User case and few suppliers

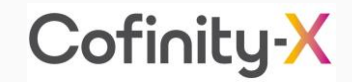

#### Pick a use case with some partners

#### **SCommon GOAL**

Solve top industry problems together and now

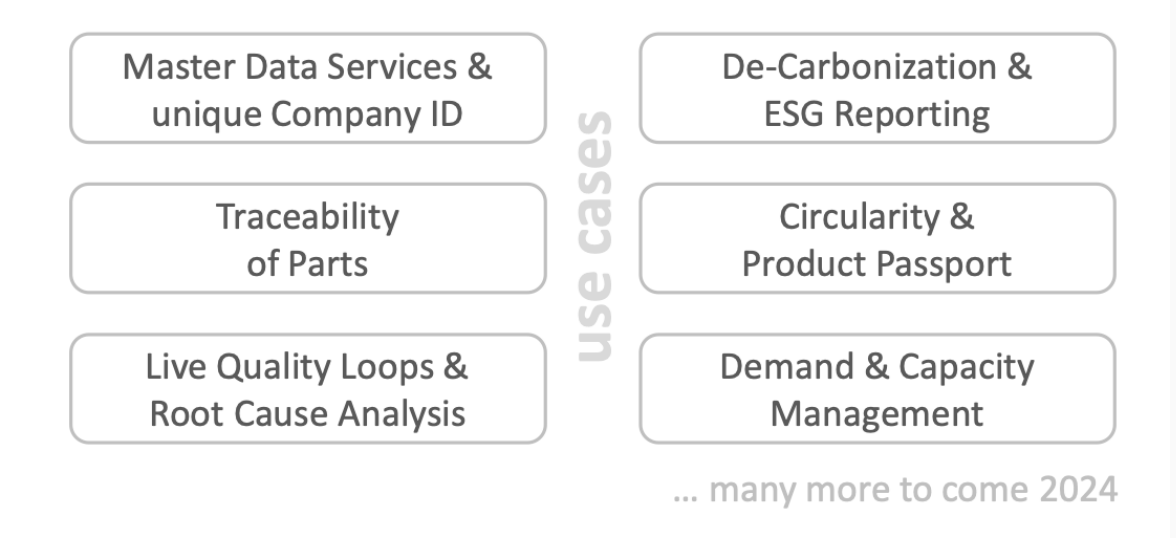

[https://catena-x.net/fileadmin/user\\_upload/Vereinsdokumente/Catena-X\\_general\\_presentation.pdf](https://catena-x.net/fileadmin/user_upload/Vereinsdokumente/Catena-X_general_presentation.pdf)

#### Take a look in the Tractus-X KIT

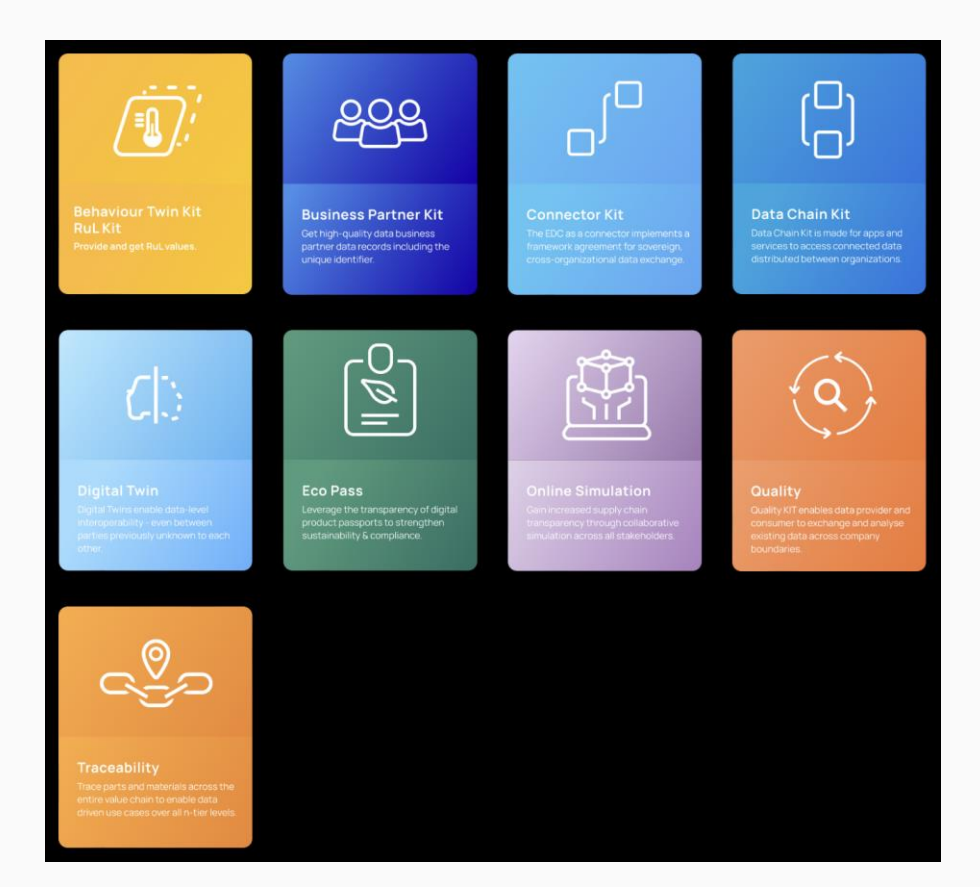

<https://eclipse-tractusx.github.io/developer>

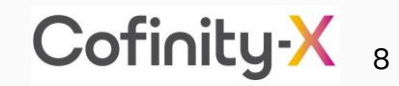

#### **3. Understand Core Service and Enablement Services**

Federated and Decentralized Services

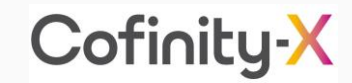

#### Catena-X data space is evolving

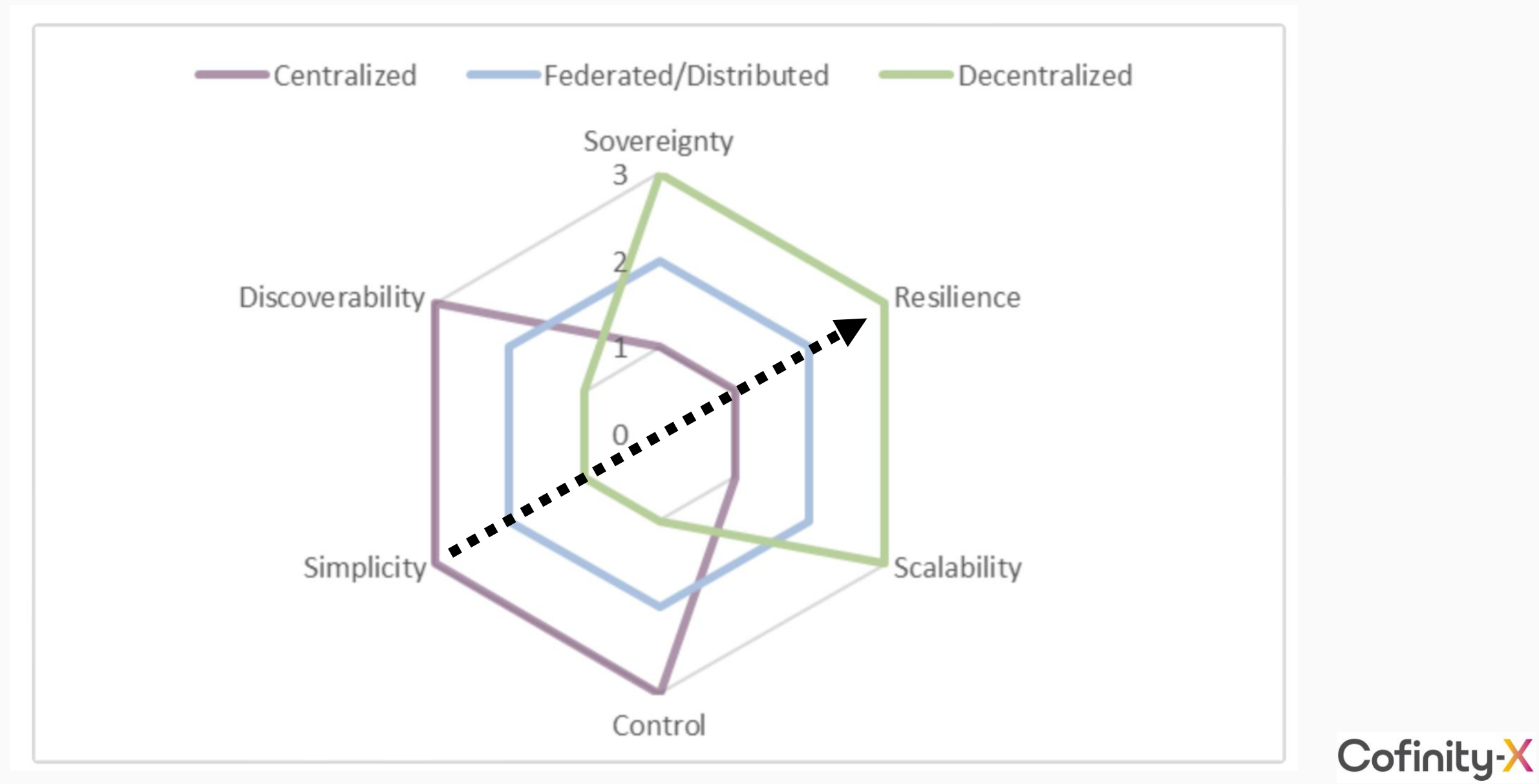

## Service Map (Deployment View)

#### **Use Cases**

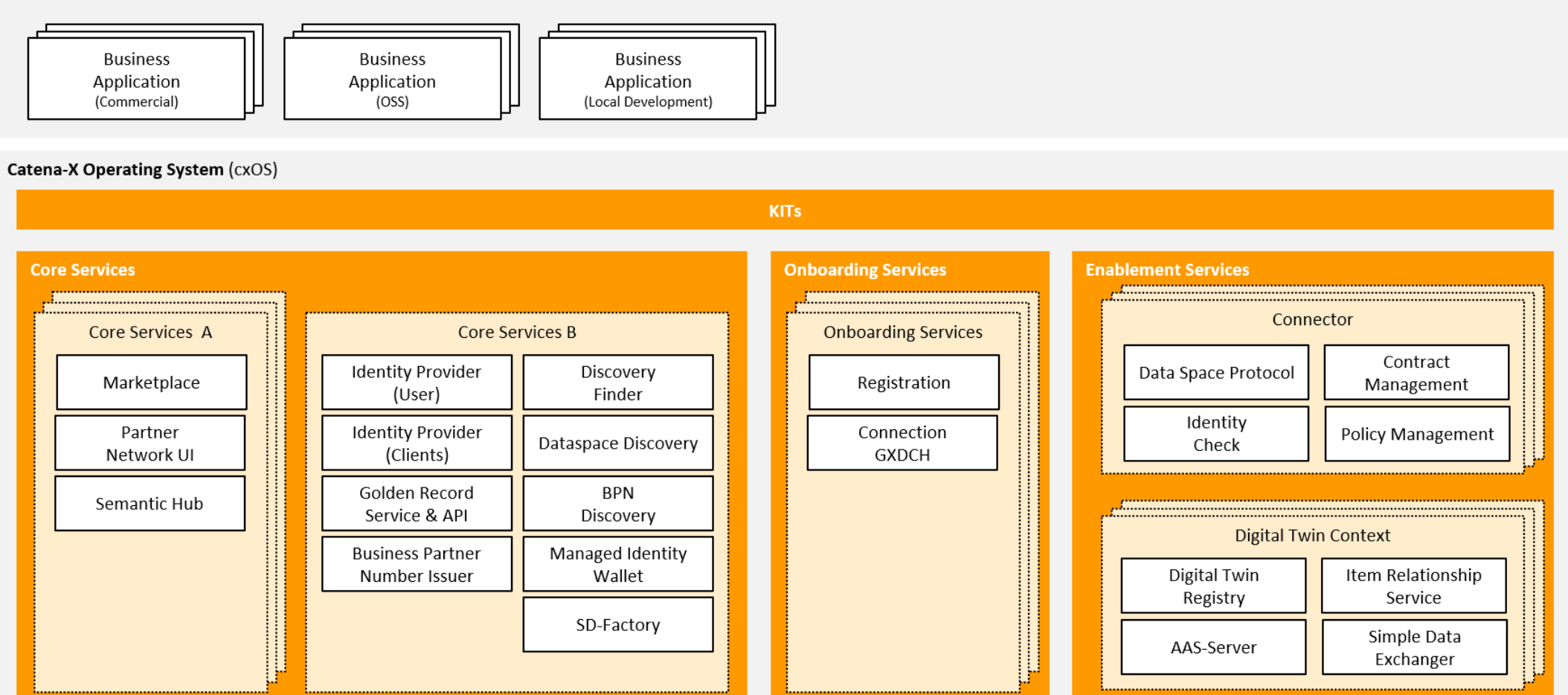

Cofinity-X

#### **4. Starting Point for Developers**

Eclipse Tractus-X and Eclipse Dataspace Connector

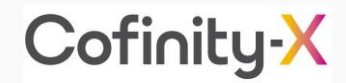

## Eclipse Tractus-X

Open-Source-Community is developing applications for the Automotive ecosystem.

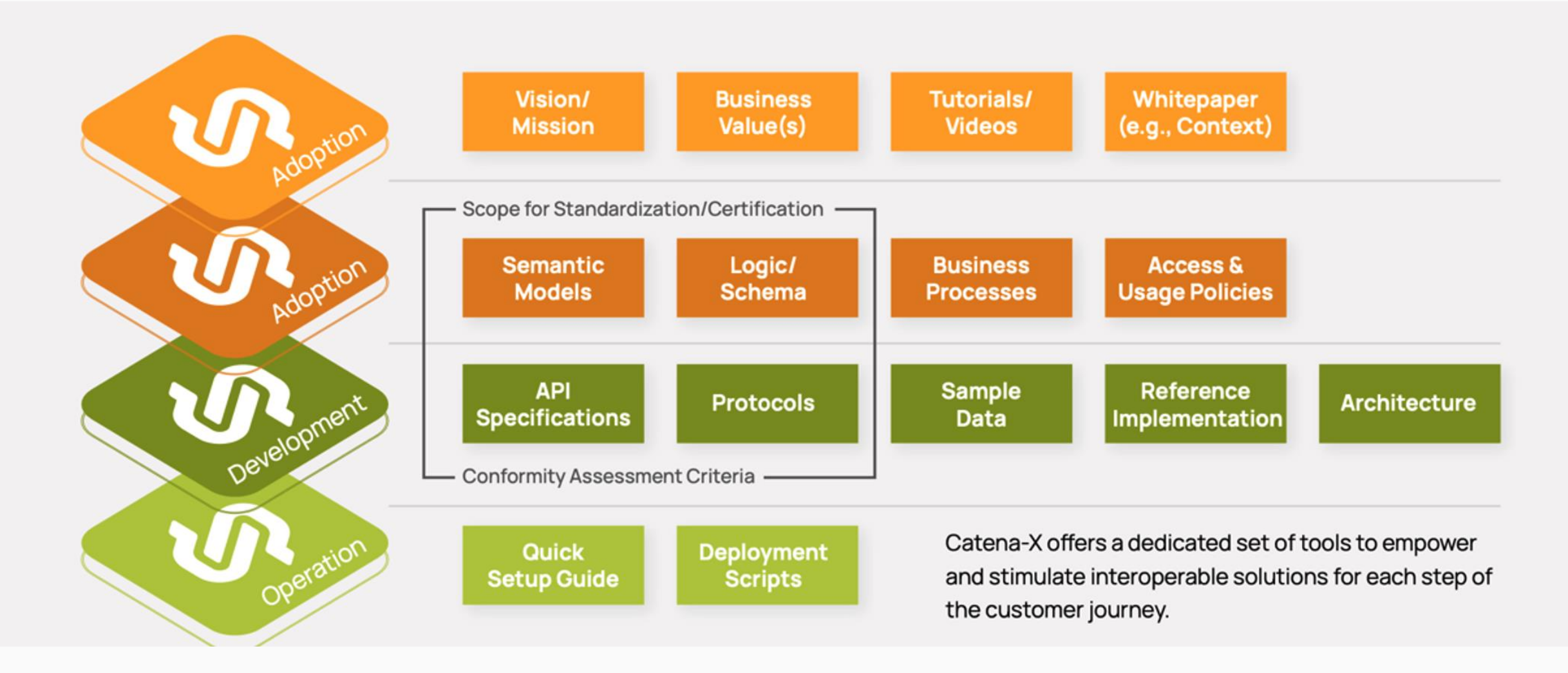

[https://eclipse-tractusx.github.io](https://eclipse-tractusx.github.io/)

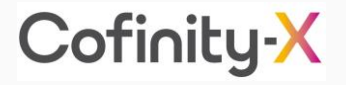

Cofinity-X

₹

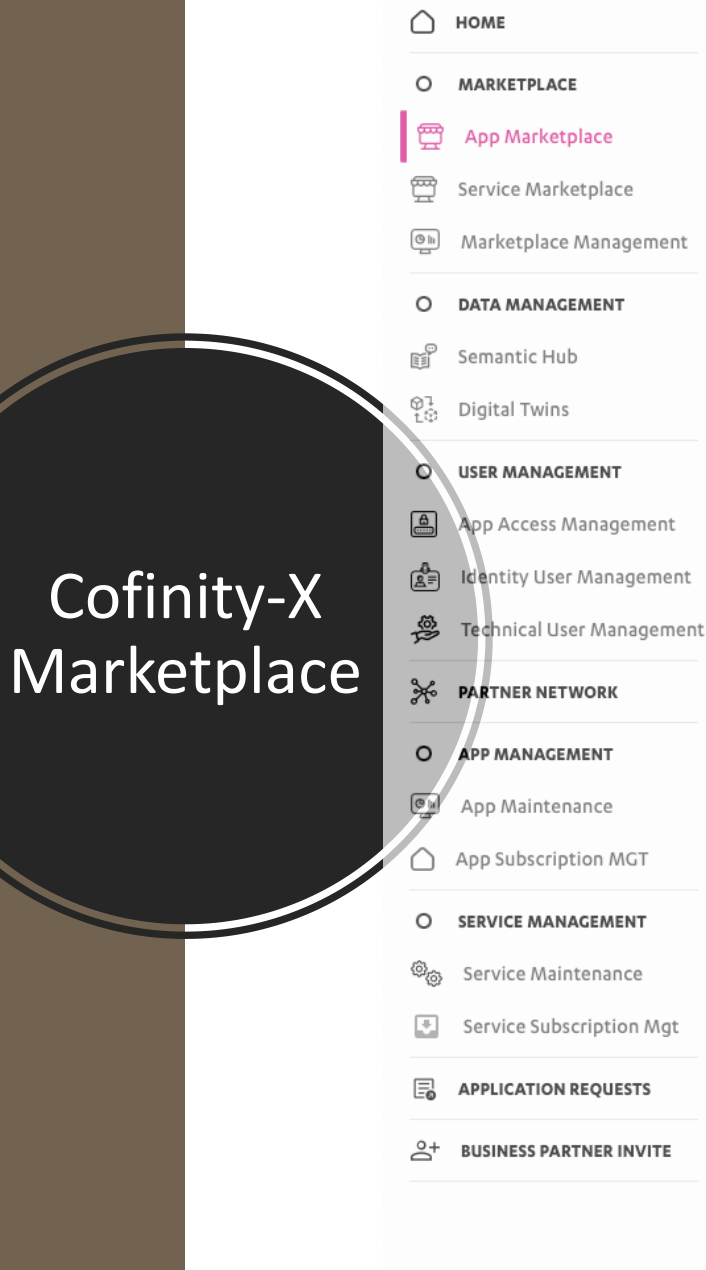

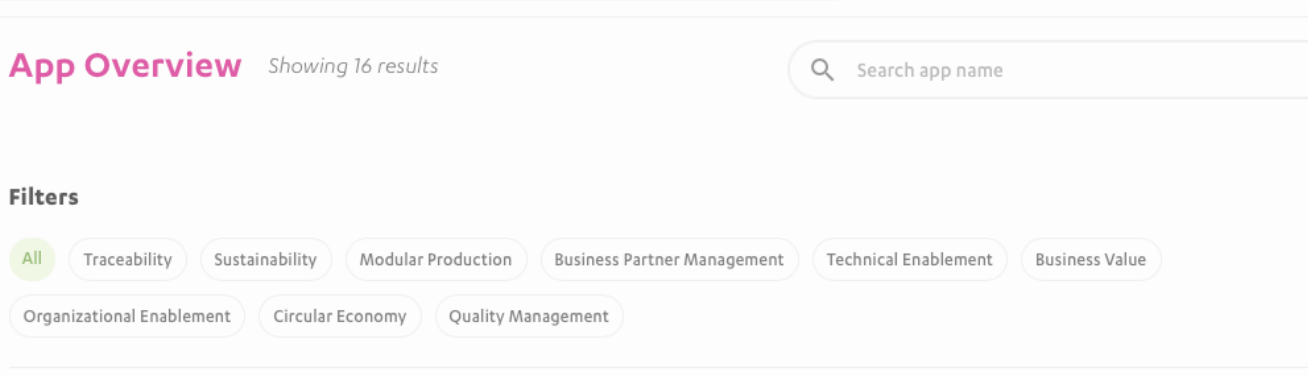

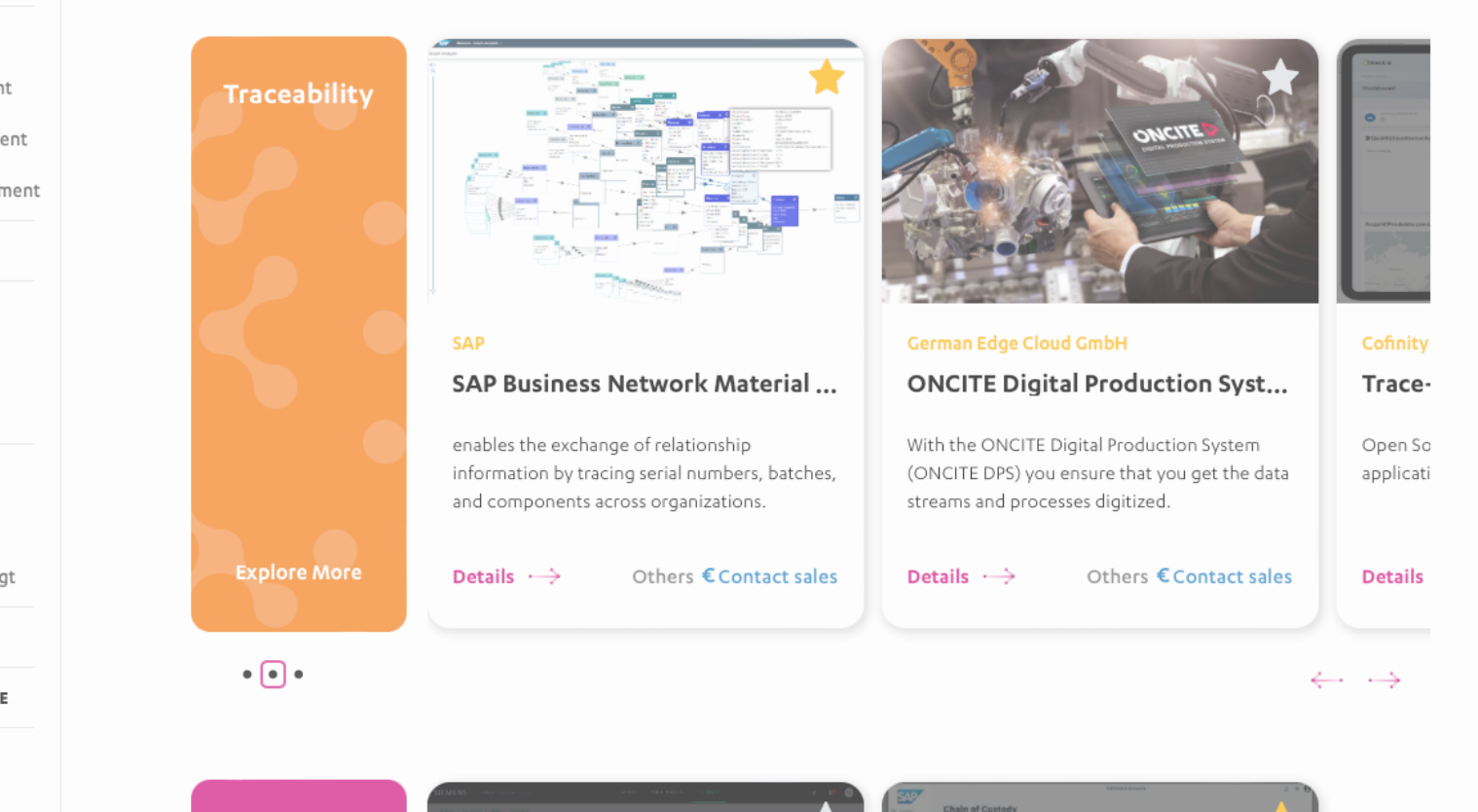

#### [linkedin.com/in/mbuchhorn/](https://www.linkedin.com/in/mbuchhorn/)

**Let's connect and start a great journey together.**

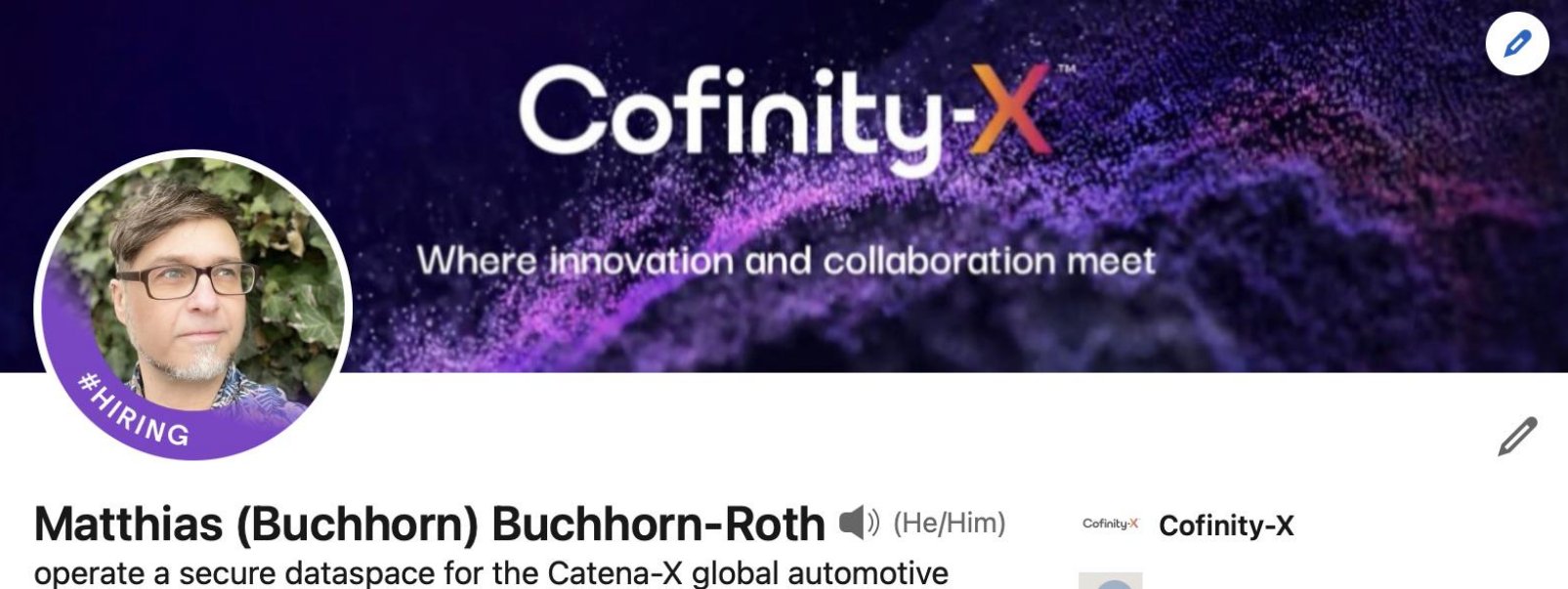

supply chain network to address pressing challenges like carbon emissions, circular economy, master data management, fraud prevention

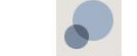

**Berufsakademie Berlin** 

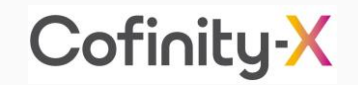